# <span id="page-0-0"></span>Package: nflfastR (via r-universe)

September 6, 2024

Type Package

Title Functions to Efficiently Access NFL Play by Play Data

Version 4.6.1.9014

Description A set of functions to access National Football League play-by-play data from <<https://www.nfl.com/>>.

License MIT + file LICENSE

URL <https://www.nflfastr.com/>, <https://github.com/nflverse/nflfastR>

BugReports <https://github.com/nflverse/nflfastR/issues>

**Depends** R  $(>= 3.6.0)$ 

**Imports** cli ( $> = 3.0.0$ ), curl, data.table ( $> = 1.14.0$ ), dplyr ( $> =$ 1.0.0), fastrmodels  $(>= 1.0.1)$ , furrr, future, glue, janitor, mgcv, nflreadr ( $>= 1.2.0$ ), progressr ( $>= 0.6.0$ ), rlang ( $>=$ 0.4.7), stringr ( $>= 1.3.0$ ), tibble ( $>= 3.0$ ), tidyr ( $>= 1.0.0$ ), tidyselect ( $>= 1.1.0$ ), xgboost ( $>= 1.1$ )

**Suggests** DBI, gsisdecoder, lifecycle  $(>= 0.2.0)$ , nflseedR  $(>= 1.0.2)$ , purrr ( $> = 0.3.0$ ), rmarkdown, RSQLite, testthat ( $> = 3.0.0$ )

Encoding UTF-8

LazyData true

RoxygenNote 7.3.2

Roxygen list(markdown = TRUE)

Config/testthat/edition 3

Repository https://nflverse.r-universe.dev

RemoteUrl https://github.com/nflverse/nflfastR

RemoteRef HEAD

RemoteSha 3e59cd84b7ab04af6aa07c4895ce97b62ac907e3

# <span id="page-1-0"></span>**Contents**

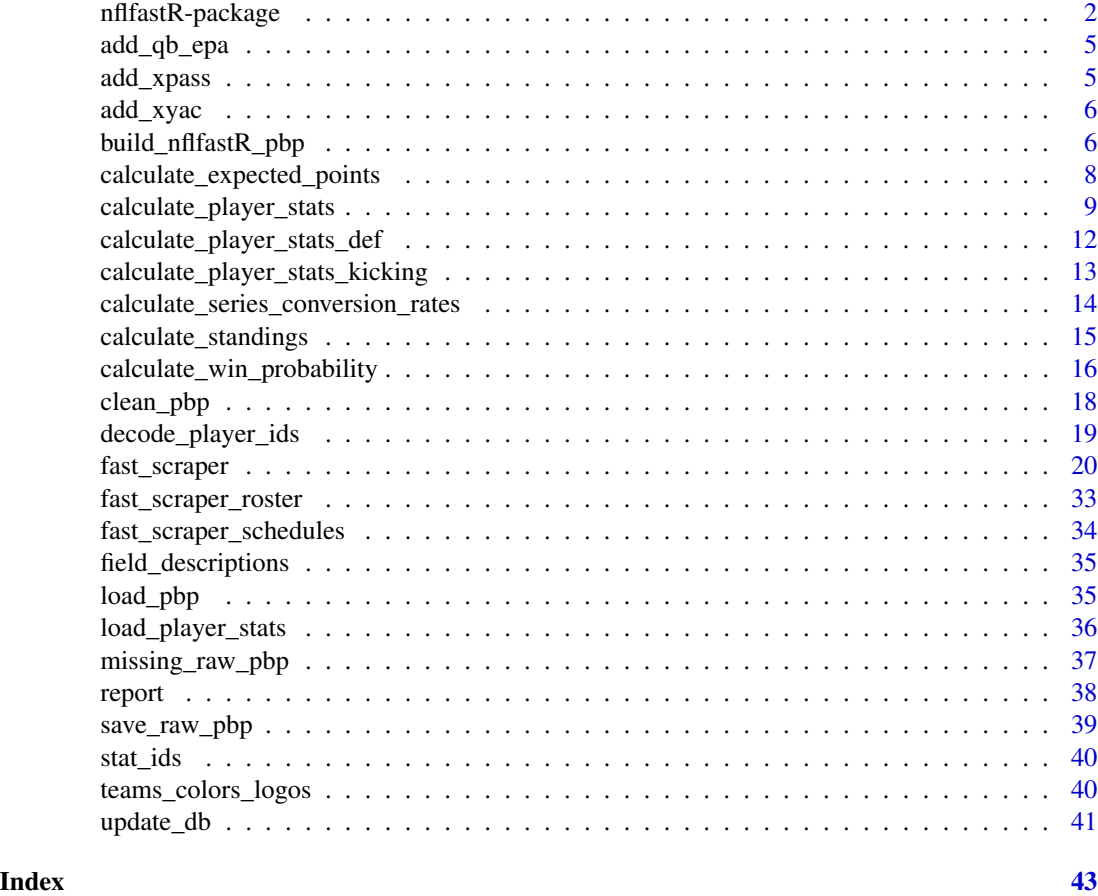

nflfastR-package *nflfastR: Functions to Efficiently Access NFL Play by Play Data*

# <span id="page-1-1"></span>Description

A set of functions to access National Football League play-by-play data from [https://www.nfl.](https://www.nfl.com/) [com/](https://www.nfl.com/).

# Parallel Processing and Progress Updates in nflfastR

# Preface:

Prior to nflfastR v4.0, parallel processing could be activated with an argument pp in the relevant functions and progress updates were always shown. Both of these methods are bad practice and were therefore removed in nflfastR v4.0

The next sections describe how to make nflfastR work in parallel processes and show progress updates if the user wants to.

#### <span id="page-2-0"></span>More Speed Using Parallel Processing:

Nearly all nflfastR functions support parallel processing using [furrr::future\\_map\(\)](#page-0-0) if it is enabled by a call to [future::plan\(\)](#page-0-0) prior to the function call. Please see the documentation of the functions for detailed information.

As an example, the following code block will resolve all function calls in the current session using multiple sessions in the background and load play-by-play data for the 2018 through 2020 seasons or build them freshly for the 2018 and 2019 Super Bowls:

future::plan("multisession") load\_pbp(2018:2020) build\_nflfastR\_pbp(c("2018\_21\_NE\_LA", "2019\_21\_SF\_KC"))

We recommend choosing a default parallel processing method and saving it as an environment variable in the R user profile to make sure all futures will be resolved with the chosen method by default. This can be done by following the below given steps.

First, run the following line and the file . Renviron should be opened automatically. If you haven't saved any environment variables yet, this will be an empty file.

usethis::edit\_r\_environ()

In the opened file .Renviron add the next line, then save the file and restart your R session. Please note that this example sets "multisession" as default. For most users this should be the appropriate plan but please make sure it truly is.

```
R_FUTURE_PLAN="multisession"
```
After the session is freshly restarted please check if the above method worked by running the next line. If the output is FALSE you successfully set up a default non-sequential [future::plan\(\)](#page-0-0). If the output is TRUE all functions will behave like they were called with [purrr::map\(\)](#page-0-0) and NOT in multisession.

```
inherits(future::plan(), "sequential")
```
For more information on possible plans please see [the future package Readme.](https://github.com/HenrikBengtsson/future/blob/develop/README.md) For more information on .Renviron please see [this book chapter.](https://rstats.wtf/r-startup.html)

#### Get Progress Updates while Functions are Running:

Most nflfastR functions are able to show progress updates using [progressr::progressor\(\)](#page-0-0) if they are turned on before the function is called. There are at least two basic ways to do this by either activating progress updates globally (for the current session) with

progressr::handlers(global = TRUE)

or by piping the function call into [progressr::with\\_progress\(\)](#page-0-0):

```
load_pbp(2018:2020) %>%
  progressr::with_progress()
```
Just like in the previous section, it is possible to activate global progression handlers by default. This can be done by following the below given steps.

First, run the following line and the file .Rprofile should be opened automatically. If you haven't saved any code yet, this will be an empty file.

```
usethis::edit_r_profile()
```
In the opened file .Rprofile add the next line, then save the file and restart your R session. All code in this file will be executed when a new R session starts. The part if (require("progressr")) makes sure this will only run if the package progressr is installed to avoid crashing R sessions.

if (requireNamespace("progressr", quietly = TRUE)) progressr::handlers(global = TRUE)

After the session is freshly restarted please check if the above method worked by running the next line. If the output is TRUE you successfully activated global progression handlers for all sessions.

```
progressr::handlers(global = NA)
```
For more information how to work with progress handlers please see [progressr::progressr.](#page-0-0) For more information on .Rprofile please see [this book chapter.](https://rstats.wtf/r-startup.html)

#### Author(s)

Maintainer: Ben Baldwin <br/>bbaldwin206@gmail.com>

Authors:

• Sebastian Carl <mrcaseb@gmail.com>

Other contributors:

- Lee Sharpe [contributor]
- Maksim Horowitz <maksim.horowitz@gmail.com> [contributor]
- Ron Yurko <ryurko@stat.cmu.edu> [contributor]
- Samuel Ventura <samventura22@gmail.com> [contributor]
- Tan Ho [contributor]
- John Edwards <edwards1860@gmail.com> [contributor]

#### See Also

Useful links:

- <https://www.nflfastr.com/>
- <https://github.com/nflverse/nflfastR>
- Report bugs at <https://github.com/nflverse/nflfastR/issues>

<span id="page-4-1"></span><span id="page-4-0"></span>

#### Description

Compute QB epa

#### Usage

add\_qb\_epa(pbp, ...)

# Arguments

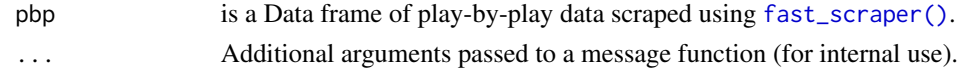

#### Details

Add the variable 'qb\_epa', which gives QB credit for EPA for up to the point where a receiver lost a fumble after a completed catch and makes EPA work more like passing yards on plays with fumbles

<span id="page-4-2"></span>

add\_xpass *Add expected pass columns*

# Description

Build columns from the expected dropback model. Will return NA on data prior to 2006 since that was before NFL started marking scrambles. Must be run on a dataframe that has already had [clean\\_pbp\(\)](#page-17-1) run on it. Note that the functions [build\\_nflfastR\\_pbp\(\)](#page-5-1) and the database function [update\\_db\(\)](#page-40-1) already include this function.

#### Usage

add\_xpass(pbp, ...)

# Arguments

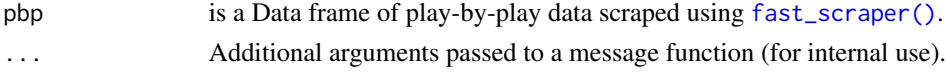

# Value

The input Data Frame of the parameter pbp with the following columns added:

xpass Probability of dropback scaled from 0 to 1.

pass\_oe Dropback percent over expected on a given play scaled from 0 to 100.

<span id="page-5-2"></span><span id="page-5-0"></span>

# Description

Add expected yards after completion (xyac) variables

#### Usage

add\_xyac(pbp, ...)

# Arguments

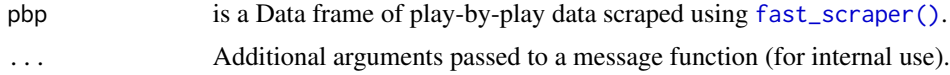

# Details

Build columns that capture what we should expect after the catch.

#### Value

The input Data Frame of the parameter 'pbp' with the following columns added:

- xyac\_epa Expected value of EPA gained after the catch, starting from where the catch was made. Zero yards after the catch would be listed as zero EPA.
- xyac\_success Probability play earns positive EPA (relative to where play started) based on where ball was caught.

xyac\_fd Probability play earns a first down based on where the ball was caught.

xyac\_mean\_yardage Average expected yards after the catch based on where the ball was caught.

xyac\_median\_yardage Median expected yards after the catch based on where the ball was caught.

<span id="page-5-1"></span>build\_nflfastR\_pbp *Build a Complete nflfastR Data Set*

# Description

build\_nflfastR\_pbp is a convenient wrapper around 6 nflfastR functions:

- [fast\\_scraper\(\)](#page-19-1)
- [clean\\_pbp\(\)](#page-17-1)
- [add\\_qb\\_epa\(\)](#page-4-1)
- [add\\_xyac\(\)](#page-5-2)

# <span id="page-6-0"></span>build\_nflfastR\_pbp 7

- [add\\_xpass\(\)](#page-4-2)
- [decode\\_player\\_ids\(\)](#page-18-1)

Please see either the documentation of each function or [the nflfastR Field Descriptions website](https://www.nflfastr.com/articles/field_descriptions.html) to learn about the output.

#### Usage

```
build_nflfastR_pbp(
  game_ids,
  dir = getOption("nflfastR.raw_directory", default = NULL),
  ...,
 decode = TRUE,
 rules = TRUE
\lambda
```
#### Arguments

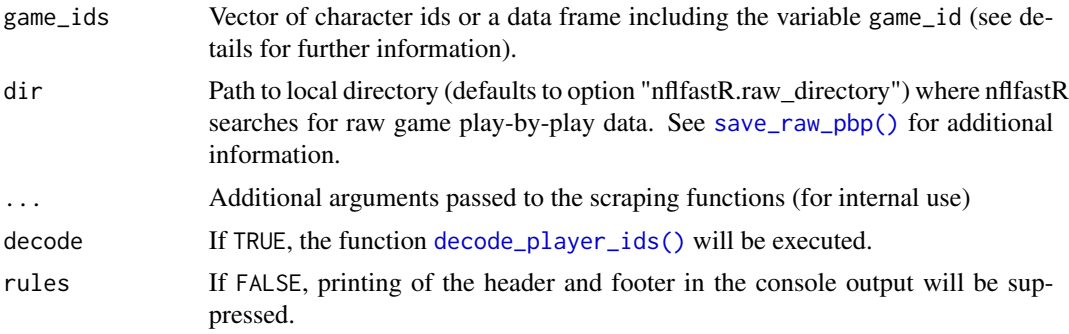

#### Details

To load valid game\_ids please use the package function [fast\\_scraper\\_schedules\(\)](#page-33-1).

#### Value

An nflfastR play-by-play data frame like it can be loaded from [https://github.com/nflverse/](https://github.com/nflverse/nflverse-data) [nflverse-data](https://github.com/nflverse/nflverse-data).

#### See Also

For information on parallel processing and progress updates please see [nflfastR.](#page-1-1)

```
# Build nflfastR pbp for the 2018 and 2019 Super Bowls
try({# to avoid CRAN test problems
build_nflfastR_pbp(c("2018_21_NE_LA", "2019_21_SF_KC"))
})
```

```
# output of `fast_scraper_schedules` as input
try({# to avoid CRAN test problems
library(dplyr, warn.conflicts = FALSE)
fast_scraper_schedules(2020) %>%
  slice_tail(n = 3) %>%
 build_nflfastR_pbp()
 })
```
calculate\_expected\_points

*Compute expected points*

# Description

for provided plays. Returns the data with probabilities of each scoring event and EP added. The following columns must be present: season, home\_team, posteam, roof (coded as 'open', 'closed', or 'retractable'), half\_seconds\_remaining, yardline\_100, ydstogo, posteam\_timeouts\_remaining, defteam\_timeouts\_remaining

#### Usage

calculate\_expected\_points(pbp\_data)

#### Arguments

pbp\_data Play-by-play dataset to estimate expected points for.

#### Details

Computes expected points for provided plays. Returns the data with probabilities of each scoring event and EP added. The following columns must be present:

- season
- home\_team
- posteam
- roof (coded as 'outdoors', 'dome', or 'open'/'closed'/NA (retractable))
- half\_seconds\_remaining
- yardline 100
- down
- ydstogo
- posteam\_timeouts\_remaining
- defteam\_timeouts\_remaining

<span id="page-7-0"></span>

#### <span id="page-8-0"></span>Value

The original pbp\_data with the following columns appended to it:

ep expected points.

no\_score\_prob probability of no more scoring this half. opp\_fg\_prob probability next score opponent field goal this half. opp\_safety\_prob probability next score opponent safety this half. opp\_td\_prob probability of next score opponent touchdown this half. fg\_prob probability next score field goal this half. safety\_prob probability next score safety this half. td\_prob probability text score touchdown this half.

# Examples

```
try({# to avoid CRAN test problems
library(dplyr)
data <- tibble::tibble(
"season" = 1999:2019,
"home_team" = "SEA",
"posteam" = "SEA",
"roof" = "outdoors",
"half_seconds_remaining" = 1800,
"yardline_100" = c(rep(80, 17), rep(75, 4)),
"down" = 1,
"ydstogo" = 10,
"posteam_timeouts_remaining" = 3,
"defteam_timeouts_remaining" = 3
\lambdanflfastR::calculate_expected_points(data) %>%
  dplyr::select(season, yardline_100, td_prob, ep)
})
```
<span id="page-8-1"></span>calculate\_player\_stats

*Get Official Game Stats*

# Description

Build columns that aggregate official passing, rushing, and receiving stats either at the game level or at the level of the entire data frame passed.

#### Usage

```
calculate_player_stats(pbp, weekly = FALSE)
```
#### <span id="page-9-0"></span>Arguments

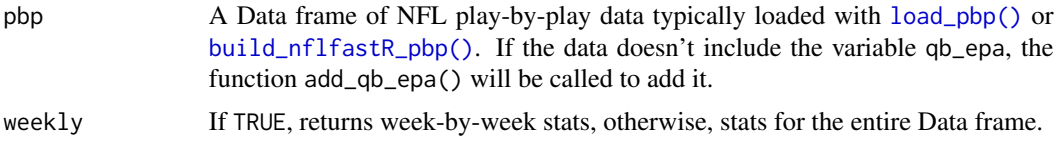

#### Value

A data frame including the following columns (all ID columns are decoded to the gsis ID format):

player\_id ID of the player. Use this to join to other sources.

player\_name Name of the player

player\_display\_name Full name of the player

position Position of the player

position\_group Position group of the player

headshot\_url URL to a player headshot image

games The number of games where the player recorded passing, rushing or receiving stats.

recent\_team Most recent team player appears in pbp with.

season Season if weekly is TRUE

week Week if weekly is TRUE

season\_type REG or POST if weekly is TRUE

opponent team The player's opponent team if weekly is TRUE

completions The number of completed passes.

attempts The number of pass attempts as defined by the NFL.

passing\_yards Yards gained on pass plays.

passing\_tds The number of passing touchdowns.

interceptions The number of interceptions thrown.

sacks The Number of times sacked.

sack yards Yards lost on sack plays.

sack fumbles The number of sacks with a fumble.

sack fumbles lost The number of sacks with a lost fumble.

passing\_air\_yards Passing air yards (includes incomplete passes).

passing\_yards\_after\_catch Yards after the catch gained on plays in which player was the passer (this is an unofficial stat and may differ slightly between different sources).

passing\_first\_downs First downs on pass attempts.

passing\_epa Total expected points added on pass attempts and sacks. NOTE: this uses the variable qb\_epa, which gives QB credit for EPA for up to the point where a receiver lost a fumble after a completed catch and makes EPA work more like passing yards on plays with fumbles.

passing\_2pt\_conversions Two-point conversion passes.

pacr Passing Air Conversion Ratio. PACR = passing\_yards / passing\_air\_yards

- <span id="page-10-0"></span>dakota Adjusted EPA + CPOE composite based on coefficients which best predict adjusted EPA/play in the following year.
- carries The number of official rush attempts (incl. scrambles and kneel downs). Rushes after a lateral reception don't count as carry.
- rushing vards Yards gained when rushing with the ball (incl. scrambles and kneel downs). Also includes yards gained after obtaining a lateral on a play that started with a rushing attempt.
- rushing\_tds The number of rushing touchdowns (incl. scrambles). Also includes touchdowns after obtaining a lateral on a play that started with a rushing attempt.

rushing fumbles The number of rushes with a fumble.

rushing\_fumbles\_lost The number of rushes with a lost fumble.

**rushing\_first\_downs** First downs on rush attempts (incl. scrambles).

rushing\_epa Expected points added on rush attempts (incl. scrambles and kneel downs).

rushing 2pt conversions Two-point conversion rushes

receptions The number of pass receptions. Lateral receptions officially don't count as reception.

- targets The number of pass plays where the player was the targeted receiver.
- receiving\_yards Yards gained after a pass reception. Includes yards gained after receiving a lateral on a play that started as a pass play.
- receiving\_tds The number of touchdowns following a pass reception. Also includes touchdowns after receiving a lateral on a play that started as a pass play.

receiving\_air\_yards Receiving air yards (incl. incomplete passes).

receiving\_yards\_after\_catch Yards after the catch gained on plays in which player was receiver (this is an unofficial stat and may differ slightly between different sources).

receiving\_fumbles The number of fumbles after a pass reception.

receiving\_fumbles\_lost The number of fumbles lost after a pass reception.

receiving\_2pt\_conversions Two-point conversion receptions

racr Receiver Air Conversion Ratio. RACR = receiving\_yards / receiving\_air\_yards

target share The share of targets of the player in all targets of his team

air\_yards\_share The share of receiving\_air\_yards of the player in all air\_yards of his team

wopr Weighted Opportunity Rating. WOPR =  $1.5 \times$  target\_share +  $0.7 \times$  air\_yards\_share

fantasy\_points Standard fantasy points.

fantasy\_points\_ppr PPR fantasy points.

# See Also

The function [load\\_player\\_stats\(\)](#page-35-1) and the corresponding examples on [the nflfastR website](https://www.nflfastr.com/articles/nflfastR.html#example-11-replicating-official-stats)

#### Examples

```
try({# to avoid CRAN test problems
pbp <- nflfastR::load_pbp(2020)
weekly <- calculate_player_stats(pbp, weekly = TRUE)
dplyr::glimpse(weekly)
overall <- calculate_player_stats(pbp, weekly = FALSE)
dplyr::glimpse(overall)
})
```

```
calculate_player_stats_def
                         Get Official Game Stats on Defense
```
# Description

Build columns that aggregate official defense stats either at the game level or at the level of the entire data frame passed.

#### Usage

```
calculate_player_stats_def(pbp, weekly = FALSE)
```
# Arguments

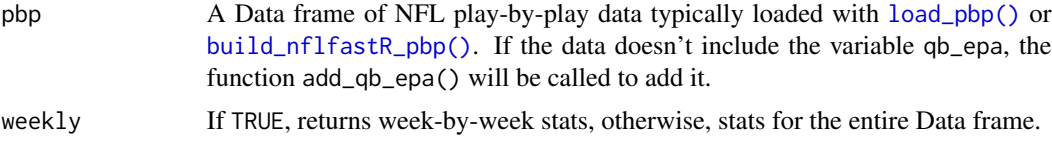

# Value

A data frame of defensive player stats. See dictionary (# TODO)

#### See Also

The function [load\\_player\\_stats\(\)](#page-35-1) and the corresponding examples on [the nflfastR website](https://www.nflfastr.com/articles/nflfastR.html#example-11-replicating-official-stats)

```
try({# to avoid CRAN test problems
 pbp <- nflfastR::load_pbp(2020)
 weekly <- calculate_player_stats_def(pbp, weekly = TRUE)
 dplyr::glimpse(weekly)
```
<span id="page-11-0"></span>

```
overall <- calculate_player_stats_def(pbp, weekly = FALSE)
 dplyr::glimpse(overall)
})
```
calculate\_player\_stats\_kicking *Summarize Kicking Stats*

#### Description

Build columns that aggregate kicking stats at the game level.

# Usage

```
calculate_player_stats_kicking(pbp, weekly = FALSE)
```
## Arguments

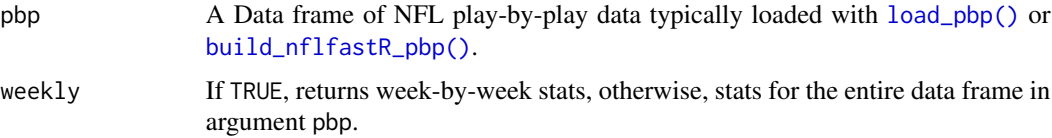

# Value

a dataframe of kicking stats

# See Also

[https://nflreadr.nflverse.com/reference/load\\_player\\_stats.html](https://nflreadr.nflverse.com/reference/load_player_stats.html) for the nflreadr function to download this from repo (stat\_type = "kicking")

```
try({# to avoid CRAN test problems
   pbp <- nflreadr::load_pbp(2021)
   weekly <- calculate_player_stats_kicking(pbp, weekly = TRUE)
   dplyr::glimpse(weekly)
   overall <- calculate_player_stats_kicking(pbp, weekly = FALSE)
    dplyr::glimpse(overall)
})
```
<span id="page-13-0"></span>calculate\_series\_conversion\_rates

*Compute Series Conversion Information from Play by Play*

#### **Description**

A "Series" begins on a 1st and 10 and each team attempts to either earn a new 1st down (on offense) or prevent the offense from converting a new 1st down (on defense). Series conversion rate represents how many series have been either converted to a new 1st down or ended in a touchdown. This function computes series conversion rates on offense and defense from nflverse play-by-play data along with other series results. The function automatically removes series that ended in a QB kneel down.

#### Usage

```
calculate_series_conversion_rates(pbp, weekly = FALSE)
```
#### Arguments

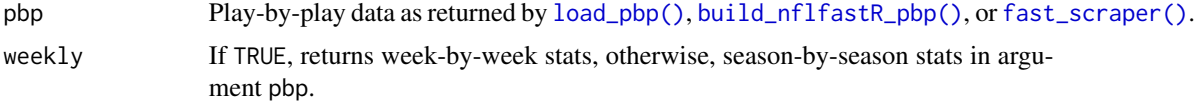

#### Value

A data frame of series information including the following columns:

season The NFL season

team NFL team abbreviation

week Week if weekly is TRUE

- off\_n The number of series the offense played (excludes QB kneel downs, kickoffs, extra point/two point conversion attempts, non-plays, and plays that do not list a "posteam")
- off scr The rate at which a series ended in either new 1st down or touchdown while the offense was on the field
- off\_scr\_1st The rate at which an offense earned a 1st down or scored a touchdown on 1st down
- off\_scr\_2nd The rate at which an offense earned a 1st down or scored a touchdown on 2nd down
- off scr 3rd The rate at which an offense earned a 1st down or scored a touchdown on 3rd down
- off\_scr\_4th The rate at which an offense earned a 1st down or scored a touchdown on 4th down
- off 1st The rate of series that ended in a new 1st down while the offense was on the field (does not include offensive touchdown)
- off td The rate of series that ended in an offensive touchdown while the offense was on the field
- off fg The rate of series that ended in a field goal attempt while the offense was on the field
- off\_punt The rate of series that ended in a punt while the offense was on the field
- <span id="page-14-0"></span>off\_to The rate of series that ended in a turnover (including on downs), in an opponent score, or at the end of half (or game) while the offense was on the field
- def\_n The number of series the defense played (excludes QB kneel downs, kickoffs, extra point/two point conversion attempts, non-plays, and plays that do not list a "posteam")
- def scr The rate at which a series ended in either new 1st down or touchdown while the defense was on the field
- def\_scr\_1st The rate at which a defense allowed a 1st down or touchdown on 1st down
- def\_scr\_2nd The rate at which a defense allowed a 1st down or touchdown on 2nd down
- def\_scr\_3rd The rate at which a defense allowed a 1st down or touchdown on 3rd down
- def\_scr\_4th The rate at which a defense allowed a 1st down or touchdown on 4th down
- def\_1st The rate of series that ended in a new 1st down while the defense was on the field (does not include offensive touchdown)
- def td The rate of series that ended in an offensive touchdown while the defense was on the field
- def fg The rate of series that ended in a field goal attempt while the defense was on the field
- def punt The rate of series that ended in a punt while the defense was on the field
- def to The rate of series that ended in a turnover (including on downs), in an opponent score, or at the end of half (or game) while the defense was on the field

#### Examples

```
try({# to avoid CRAN test problems
 pbp <- nflfastR::load_pbp(2021)
 weekly <- calculate_series_conversion_rates(pbp, weekly = TRUE)
 dplyr::glimpse(weekly)
 overall <- calculate_series_conversion_rates(pbp, weekly = FALSE)
 dplyr::glimpse(overall)
})
```
calculate\_standings *Compute Division Standings and Conference Seeds from Play by Play*

#### Description

This function calculates division standings as well as playoff seeds per conference based on either nflverse play-by-play data or nflverse schedule data.

#### Usage

```
calculate_standings(
  nflverse_object,
  tiebreaker_depth = 3,
  playoff_seeds = NULL
)
```
#### **Arguments**

nflverse\_object

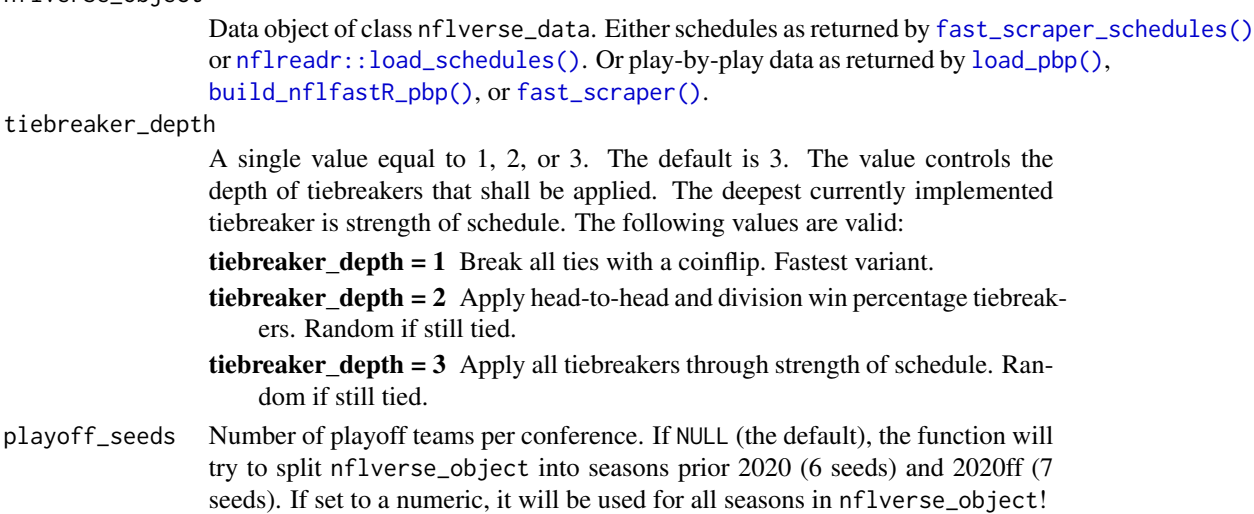

#### Value

A tibble with NFL regular season standings

#### Examples

```
try({# to avoid CRAN test problems
 # load nflverse data both schedules and pbp
 scheds <- fast_scraper_schedules(2014)
 pbp <- load_pbp(c(2018, 2021))
 # calculate standings based on pbp
 calculate_standings(pbp)
 # calculate standings based on schedules
 calculate_standings(scheds)
})
```
calculate\_win\_probability *Compute win probability*

# Description

for provided plays. Returns the data with probabilities of winning the game. The following columns must be present: receive\_h2\_ko (1 if game is in 1st half and possession team will receive 2nd half kickoff, 0 otherwise), home\_team, posteam, half\_seconds\_remaining, game\_seconds\_remaining, spread\_line (how many points home team was favored by), down, ydstogo, yardline\_100, posteam\_timeouts\_remaining, defteam\_timeouts\_remaining

<span id="page-15-0"></span>

#### Usage

```
calculate_win_probability(pbp_data)
```
#### Arguments

pbp\_data Play-by-play dataset to estimate win probability for.

#### Details

Computes win probability for provided plays. Returns the data with spread and non-spread-adjusted win probabilities. The following columns must be present:

- receive\_2h\_ko (1 if game is in 1st half and possession team will receive 2nd half kickoff, 0 otherwise)
- score\_differential
- home\_team
- posteam
- half\_seconds\_remaining
- game\_seconds\_remaining
- spread\_line (how many points home team was favored by)
- down
- ydstogo
- yardline\_100
- posteam\_timeouts\_remaining
- defteam\_timeouts\_remaining

#### Value

The original pbp\_data with the following columns appended to it:

wp win probability.

vegas\_wp win probability taking into account pre-game spread.

```
try({# to avoid CRAN test problems
library(dplyr)
data <- tibble::tibble(
"receive_2h_ko" = 0,"home_team" = "SEA",
"posteam" = "SEA",
"score_differential" = 0,
"half_seconds_remaining" = 1800,
"game_seconds_remaining" = 3600,
"spread_line" = c(1, 3, 4, 7, 14),
"down" = 1,
"ydstogo" = 10,
```

```
"yardline_100" = 75,
"posteam_timeouts_remaining" = 3,
"defteam_timeouts_remaining" = 3
\lambdanflfastR::calculate_win_probability(data) %>%
 dplyr::select(spread_line, wp, vegas_wp)
})
```
<span id="page-17-1"></span>

clean\_pbp *Clean Play by Play Data*

#### **Description**

Clean Play by Play Data

#### Usage

clean\_pbp(pbp, ...)

#### Arguments

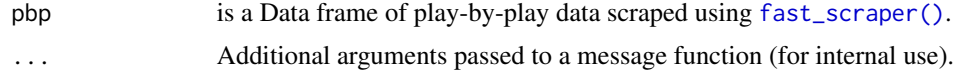

# Details

Build columns that capture what happens on all plays, including penalties, using string extraction from play description. Loosely based on Ben's nflfastR guide ([https://www.nflfastr.com/](https://www.nflfastr.com/articles/beginners_guide.html) [articles/beginners\\_guide.html](https://www.nflfastr.com/articles/beginners_guide.html)) but updated to work with the RS data, which has a different player format in the play description; e.g. 24-M.Lynch instead of M.Lynch. The function also standardizes team abbreviations so that, for example, the Chargers are always represented by 'LAC' regardless of which year it was. Starting in 2022, play-by-play data was missing gsis player IDs of rookies. This functions tries to fix as many as possible.

#### Value

The input Data Frame of the parameter 'pbp' with the following columns added:

success Binary indicator wheter  $epa > 0$  in the given play.

passer Name of the dropback player (scrambles included) including plays with penalties.

passer jersey number Jersey number of the passer.

rusher Name of the rusher (no scrambles) including plays with penalties.

rusher\_jersey\_number Jersey number of the rusher.

receiver Name of the receiver including plays with penalties.

<span id="page-17-0"></span>

<span id="page-18-0"></span>receiver\_jersey\_number Jersey number of the receiver.

pass Binary indicator if the play was a pass play (sacks and scrambles included).

rush Binary indicator if the play was a rushing play.

special Binary indicator if the play was a special teams play.

first\_down Binary indicator if the play ended in a first down.

aborted\_play Binary indicator if the play description indicates "Aborted".

play Binary indicator: 1 if the play was a 'normal' play (including penalties), 0 otherwise.

passer\_id ID of the player in the 'passer' column.

rusher\_id ID of the player in the 'rusher' column.

receiver\_id ID of the player in the 'receiver' column.

name Name of the 'passer' if it is not 'NA', or name of the 'rusher' otherwise.

fantasy Name of the rusher on rush plays or receiver on pass plays.

fantasy\_id ID of the rusher on rush plays or receiver on pass plays.

fantasy\_player\_name Name of the rusher on rush plays or receiver on pass plays (from official stats).

fantasy\_player\_id ID of the rusher on rush plays or receiver on pass plays (from official stats).

jersey\_number Jersey number of the player listed in the 'name' column.

id ID of the player in the 'name' column.

out\_of\_bounds = 1 if play description contains "ran ob", "pushed ob", or "sacked ob"; = 0 otherwise.

**home\_opening\_kickoff** = 1 if the home team received the opening kickoff, 0 otherwise.

# See Also

For information on parallel processing and progress updates please see [nflfastR.](#page-1-1)

<span id="page-18-1"></span>decode\_player\_ids *Decode the player IDs in nflfastR play-by-play data*

#### **Description**

Takes all columns ending with 'player\_id' as well as the variables 'passer\_id', 'rusher\_id', 'fantasy\_id', 'receiver\_id', and 'id' of an nflfastR play-by-play data set and decodes the player IDs to the commonly known GSIS ID format 00-00xxxxx.

The function uses by default the high efficient [decode\\_ids](#page-0-0) of the package [gsisdecoder](https://cran.r-project.org/package=gsisdecoder). In the unlikely event that there is a problem with this function, an nflfastR internal decoder can be used with the option fast = FALSE.

The 2022 play by play data introduced new player IDs that can't be decoded with gsisdecoder. In that case, IDs are joined through [nflreadr::load\\_players.](#page-0-0)

#### <span id="page-19-0"></span>Usage

```
decode_player_ids(pbp, ..., fast = TRUE)
```
#### **Arguments**

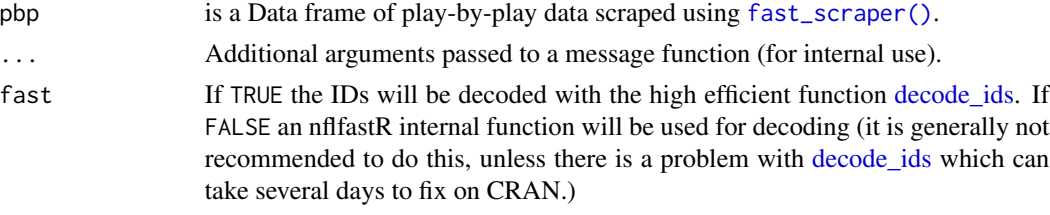

# Value

The input data frame of the parameter pbp with decoded player IDs.

# Examples

```
# Decode data frame consisting of some names and ids
decode_player_ids(data.frame(
  name = c("P.Mahomes", "B.Baldwin", "P.Mahomes", "S.Carl", "J.Jones"),
  id = c("32013030-2d30-3033-3338-3733fa30c4fa",
   NA_character_,
    "00-0033873",
   NA_character_,
    "32013030-2d30-3032-3739-3434d4d3846d"
  )
))
```
<span id="page-19-1"></span>fast\_scraper *Get NFL Play by Play Data*

#### Description

Load and parse NFL play-by-play data and add all of the original nflfastR variables. As nflfastR now provides multiple functions which add information to the output of this function, it is recommended to use [build\\_nflfastR\\_pbp](#page-5-1) instead.

# Usage

```
fast_scraper(
  game_ids,
  dir = getOption("nflfastR.raw_directory", default = NULL),
  ...,
  in_builder = FALSE
\mathcal{E}
```
#### <span id="page-20-0"></span>fast\_scraper 21

#### Arguments

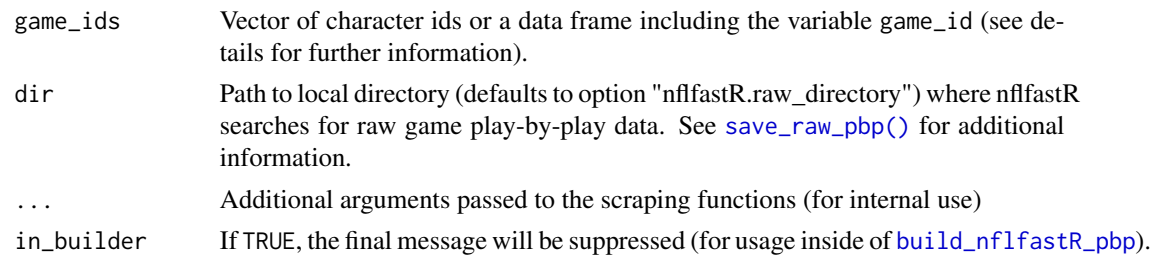

### Details

To load valid game\_ids please use the package function [fast\\_scraper\\_schedules](#page-33-1) (the function can directly handle the output of that function)

#### Value

Data frame where each individual row represents a single play for all passed game\_ids containing the following detailed information (description partly extracted from nflscrapR):

play\_id Numeric play id that when used with game\_id and drive provides the unique identifier for a single play.

game\_id Ten digit identifier for NFL game.

old\_game\_id Legacy NFL game ID.

home\_team String abbreviation for the home team.

away team String abbreviation for the away team.

season type 'REG' or 'POST' indicating if the game belongs to regular or post season.

week Season week.

posteam String abbreviation for the team with possession.

posteam\_type String indicating whether the posteam team is home or away.

defteam String abbreviation for the team on defense.

side\_of\_field String abbreviation for which team's side of the field the team with possession is currently on.

**yardline\_100** Numeric distance in the number of yards from the opponent's endzone for the posteam. game date Date of the game.

quarter seconds remaining Numeric seconds remaining in the quarter.

half\_seconds\_remaining Numeric seconds remaining in the half.

game\_seconds\_remaining Numeric seconds remaining in the game.

game\_half String indicating which half the play is in, either Half1, Half2, or Overtime.

quarter\_end Binary indicator for whether or not the row of the data is marking the end of a quarter.

drive Numeric drive number in the game.

sp Binary indicator for whether or not a score occurred on the play.

qtr Quarter of the game (5 is overtime).

down The down for the given play.

goal\_to\_go Binary indicator for whether or not the posteam is in a goal down situation.

time Time at start of play provided in string format as minutes: seconds remaining in the quarter.

**yrdln** String indicating the current field position for a given play.

- ydstogo Numeric yards in distance from either the first down marker or the endzone in goal down situations.
- ydsnet Numeric value for total yards gained on the given drive.
- desc Detailed string description for the given play.
- play\_type String indicating the type of play: pass (includes sacks), run (includes scrambles), punt, field\_goal, kickoff, extra\_point, qb\_kneel, qb\_spike, no\_play (timeouts and penalties), and missing for rows indicating end of play.
- **yards\_gained** Numeric yards gained (or lost) by the possessing team, excluding yards gained via fumble recoveries and laterals.

shotgun Binary indicator for whether or not the play was in shotgun formation.

- no\_huddle Binary indicator for whether or not the play was in no\_huddle formation.
- qb\_dropback Binary indicator for whether or not the QB dropped back on the play (pass attempt, sack, or scrambled).
- qb\_kneel Binary indicator for whether or not the QB took a knee.
- qb\_spike Binary indicator for whether or not the QB spiked the ball.
- qb\_scramble Binary indicator for whether or not the QB scrambled.
- pass\_length String indicator for pass length: short or deep.
- pass\_location String indicator for pass location: left, middle, or right.
- air\_yards Numeric value for distance in yards perpendicular to the line of scrimmage at where the targeted receiver either caught or didn't catch the ball.
- **yards after catch** Numeric value for distance in yards perpendicular to the yard line where the receiver made the reception to where the play ended.
- run\_location String indicator for location of run: left, middle, or right.
- **run\_gap** String indicator for line gap of run: end, guard, or tackle
- **field goal result** String indicator for result of field goal attempt: made, missed, or blocked.
- kick distance Numeric distance in yards for kickoffs, field goals, and punts.
- extra point result String indicator for the result of the extra point attempt: good, failed, blocked, safety (touchback in defensive endzone is 1 point apparently), or aborted.
- two point conv result String indicator for result of two point conversion attempt: success, failure, safety (touchback in defensive endzone is 1 point apparently), or return.
- **home\_timeouts\_remaining** Numeric timeouts remaining in the half for the home team.

away\_timeouts\_remaining Numeric timeouts remaining in the half for the away team.

timeout Binary indicator for whether or not a timeout was called by either team.

**timeout\_team** String abbreviation for which team called the timeout.

td\_team String abbreviation for which team scored the touchdown.

#### fast\_scraper 23

td\_player\_id Unique identifier of the player who scored a touchdown. posteam timeouts remaining Number of timeouts remaining for the possession team. defteam timeouts remaining Number of timeouts remaining for the team on defense. total home score Score for the home team at the end of the play. total away score Score for the away team at the end of the play. **posteam** score Score the posteam at the start of the play. defteam\_score Score the defteam at the start of the play. score differential Score differential between the posteam and defteam at the start of the play. posteam\_score\_post Score for the posteam at the end of the play. defteam\_score\_post Score for the defteam at the end of the play. score differential post Score differential between the posteam and defteam at the end of the play. no score prob Predicted probability of no score occurring for the rest of the half based on the expected points model. opp\_fg\_prob Predicted probability of the defteam scoring a FG next. opp\_safety\_prob Predicted probability of the defteam scoring a safety next. opp\_td\_prob Predicted probability of the defteam scoring a TD next. fg\_prob Predicted probability of the posteam scoring a FG next. safety prob Predicted probability of the posteam scoring a safety next.

td\_player\_name String name of the player who scored a touchdown.

- td prob Predicted probability of the posteam scoring a TD next.
- extra\_point\_prob Predicted probability of the posteam scoring an extra point.
- two\_point\_conversion\_prob Predicted probability of the posteam scoring the two point conversion.
- ep Using the scoring event probabilities, the estimated expected points with respect to the possession team for the given play.
- epa Expected points added (EPA) by the posteam for the given play.
- total\_home\_epa Cumulative total EPA for the home team in the game so far.
- total\_away\_epa Cumulative total EPA for the away team in the game so far.
- total\_home\_rush\_epa Cumulative total rushing EPA for the home team in the game so far.
- total\_away\_rush\_epa Cumulative total rushing EPA for the away team in the game so far.
- total home pass epa Cumulative total passing EPA for the home team in the game so far.
- total away pass epa Cumulative total passing EPA for the away team in the game so far.
- air epa EPA from the air yards alone. For completions this represents the actual value provided through the air. For incompletions this represents the hypothetical value that could've been added through the air if the pass was completed.
- **vac** epa EPA from the yards after catch alone. For completions this represents the actual value provided after the catch. For incompletions this represents the difference between the hypothetical air\_epa and the play's raw observed EPA (how much the incomplete pass cost the posteam).
- comp\_air\_epa EPA from the air yards alone only for completions.
- comp\_yac\_epa EPA from the yards after catch alone only for completions.
- total\_home\_comp\_air\_epa Cumulative total completions air EPA for the home team in the game so far.
- total\_away\_comp\_air\_epa Cumulative total completions air EPA for the away team in the game so far.
- total\_home\_comp\_yac\_epa Cumulative total completions yac EPA for the home team in the game so far.
- total\_away\_comp\_yac\_epa Cumulative total completions yac EPA for the away team in the game so far.
- total\_home\_raw\_air\_epa Cumulative total raw air EPA for the home team in the game so far.
- total\_away\_raw\_air\_epa Cumulative total raw air EPA for the away team in the game so far.
- total\_home\_raw\_yac\_epa Cumulative total raw yac EPA for the home team in the game so far.
- total\_away\_raw\_yac\_epa Cumulative total raw yac EPA for the away team in the game so far.
- wp Estimated win probabiity for the posteam given the current situation at the start of the given play.
- def\_wp Estimated win probability for the defteam.
- home\_wp Estimated win probability for the home team.
- away wp Estimated win probability for the away team.
- wpa Win probability added (WPA) for the posteam.
- vegas\_wpa Win probability added (WPA) for the posteam: spread\_adjusted model.
- **vegas home wpa** Win probability added (WPA) for the home team: spread adjusted model.
- home\_wp\_post Estimated win probability for the home team at the end of the play.
- away\_wp\_post Estimated win probability for the away team at the end of the play.
- vegas\_wp Estimated win probabiity for the posteam given the current situation at the start of the given play, incorporating pre-game Vegas line.
- vegas\_home\_wp Estimated win probability for the home team incorporating pre-game Vegas line.
- total\_home\_rush\_wpa Cumulative total rushing WPA for the home team in the game so far.
- total\_away\_rush\_wpa Cumulative total rushing WPA for the away team in the game so far.
- total\_home\_pass\_wpa Cumulative total passing WPA for the home team in the game so far.
- total\_away\_pass\_wpa Cumulative total passing WPA for the away team in the game so far.
- air wpa WPA through the air (same logic as air epa).
- yac\_wpa WPA from yards after the catch (same logic as yac\_epa).
- comp\_air\_wpa The air\_wpa for completions only.
- comp\_yac\_wpa The yac\_wpa for completions only.
- total\_home\_comp\_air\_wpa Cumulative total completions air WPA for the home team in the game so far.
- total\_away\_comp\_air\_wpa Cumulative total completions air WPA for the away team in the game so far.
- total\_home\_comp\_yac\_wpa Cumulative total completions yac WPA for the home team in the game so far.
- total\_away\_comp\_yac\_wpa Cumulative total completions yac WPA for the away team in the game so far.
- total\_home\_raw\_air\_wpa Cumulative total raw air WPA for the home team in the game so far.

total\_away\_raw\_air\_wpa Cumulative total raw air WPA for the away team in the game so far.

total\_home\_raw\_yac\_wpa Cumulative total raw yac WPA for the home team in the game so far.

total\_away\_raw\_yac\_wpa Cumulative total raw yac WPA for the away team in the game so far. punt\_blocked Binary indicator for if the punt was blocked.

first\_down\_rush Binary indicator for if a running play converted the first down.

first\_down\_pass Binary indicator for if a passing play converted the first down.

first\_down\_penalty Binary indicator for if a penalty converted the first down.

- third\_down\_converted Binary indicator for if the first down was converted on third down.
- third\_down\_failed Binary indicator for if the posteam failed to convert first down on third down.
- fourth\_down\_converted Binary indicator for if the first down was converted on fourth down.
- fourth\_down\_failed Binary indicator for if the posteam failed to convert first down on fourth down.
- incomplete\_pass Binary indicator for if the pass was incomplete.

touchback Binary indicator for if a touchback occurred on the play.

interception Binary indicator for if the pass was intercepted.

punt\_inside\_twenty Binary indicator for if the punt ended inside the twenty yard line.

**punt\_in\_endzone** Binary indicator for if the punt was in the endzone.

punt\_out\_of\_bounds Binary indicator for if the punt went out of bounds.

punt\_downed Binary indicator for if the punt was downed.

punt fair catch Binary indicator for if the punt was caught with a fair catch.

kickoff inside twenty Binary indicator for if the kickoff ended inside the twenty yard line.

**kickoff** in endzone Binary indicator for if the kickoff was in the endzone.

kickoff out of bounds Binary indicator for if the kickoff went out of bounds.

kickoff downed Binary indicator for if the kickoff was downed.

kickoff fair catch Binary indicator for if the kickoff was caught with a fair catch.

fumble\_forced Binary indicator for if the fumble was forced.

fumble\_not\_forced Binary indicator for if the fumble was not forced.

fumble\_out\_of\_bounds Binary indicator for if the fumble went out of bounds.

solo\_tackle Binary indicator if the play had a solo tackle (could be multiple due to fumbles).

safety Binary indicator for whether or not a safety occurred.

penalty Binary indicator for whether or not a penalty occurred.

tackled for loss Binary indicator for whether or not a tackle for loss on a run play occurred.

fumble\_lost Binary indicator for if the fumble was lost.

- own\_kickoff\_recovery Binary indicator for if the kicking team recovered the kickoff.
- own\_kickoff\_recovery\_td Binary indicator for if the kicking team recovered the kickoff and scored a TD.
- qb\_hit Binary indicator if the QB was hit on the play.
- rush\_attempt Binary indicator for if the play was a run.
- pass\_attempt Binary indicator for if the play was a pass attempt (includes sacks).
- sack Binary indicator for if the play ended in a sack.
- touchdown Binary indicator for if the play resulted in a TD.
- pass\_touchdown Binary indicator for if the play resulted in a passing TD.
- rush\_touchdown Binary indicator for if the play resulted in a rushing TD.
- return touchdown Binary indicator for if the play resulted in a return TD.
- extra\_point\_attempt Binary indicator for extra point attempt.
- two\_point\_attempt Binary indicator for two point conversion attempt.
- field\_goal\_attempt Binary indicator for field goal attempt.
- kickoff\_attempt Binary indicator for kickoff.
- punt\_attempt Binary indicator for punts.
- fumble Binary indicator for if a fumble occurred.
- complete\_pass Binary indicator for if the pass was completed.
- assist tackle Binary indicator for if an assist tackle occurred.
- lateral reception Binary indicator for if a lateral occurred on the reception.
- lateral\_rush Binary indicator for if a lateral occurred on a run.
- lateral\_return Binary indicator for if a lateral occurred on a return.
- lateral\_recovery Binary indicator for if a lateral occurred on a fumble recovery.
- passer\_player\_id Unique identifier for the player that attempted the pass.
- **passer\_player\_name** String name for the player that attempted the pass.
- passing\_vards Numeric yards by the passer\_player\_name, including yards gained in pass plays with laterals. This should equal official passing statistics.
- receiver\_player\_id Unique identifier for the receiver that was targeted on the pass.
- receiver\_player\_name String name for the targeted receiver.
- receiving\_yards Numeric yards by the receiver\_player\_name, excluding yards gained in pass plays with laterals. This should equal official receiving statistics but could miss yards gained in pass plays with laterals. Please see the description of lateral\_receiver\_player\_name for further information.
- rusher\_player\_id Unique identifier for the player that attempted the run.
- rusher player name String name for the player that attempted the run.
- rushing vards Numeric yards by the rusher player name, excluding yards gained in rush plays with laterals. This should equal official rushing statistics but could miss yards gained in rush plays with laterals. Please see the description of lateral\_rusher\_player\_name for further information.
- lateral\_receiver\_player\_id Unique identifier for the player that received the last(!) lateral on a pass play.
- lateral\_receiver\_player\_name String name for the player that received the last(!) lateral on a pass play. If there were multiple laterals in the same play, this will only be the last player who received a lateral. Please see [https://github.com/mrcaseb/nfl-data/tree/master/data/](https://github.com/mrcaseb/nfl-data/tree/master/data/lateral_yards) [lateral\\_yards](https://github.com/mrcaseb/nfl-data/tree/master/data/lateral_yards) for a list of plays where multiple players recorded lateral receiving yards.
- lateral\_receiving\_yards Numeric yards by the lateral\_receiver\_player\_name in pass plays with laterals. Please see the description of lateral\_receiver\_player\_name for further information.
- lateral\_rusher\_player\_id Unique identifier for the player that received the last(!) lateral on a run play.
- **lateral\_rusher\_player\_name** String name for the player that received the last(!) lateral on a run play. If there were multiple laterals in the same play, this will only be the last player who received a lateral. Please see [https://github.com/mrcaseb/nfl-data/tree/master/data/](https://github.com/mrcaseb/nfl-data/tree/master/data/lateral_yards) [lateral\\_yards](https://github.com/mrcaseb/nfl-data/tree/master/data/lateral_yards) for a list of plays where multiple players recorded lateral rushing yards.
- lateral\_rushing\_yards Numeric yards by the lateral\_rusher\_player\_name in run plays with laterals. Please see the description of lateral\_rusher\_player\_name for further information.

lateral sack player id Unique identifier for the player that received the lateral on a sack.

**lateral sack player name** String name for the player that received the lateral on a sack.

interception\_player\_id Unique identifier for the player that intercepted the pass.

interception player name String name for the player that intercepted the pass.

- lateral\_interception\_player\_id Unique indentifier for the player that received the lateral on an interception.
- lateral interception player name String name for the player that received the lateral on an interception.
- punt returner player id Unique identifier for the punt returner.
- punt\_returner\_player\_name String name for the punt returner.
- lateral punt returner player id Unique identifier for the player that received the lateral on a punt return.
- **lateral punt returner player name** String name for the player that received the lateral on a punt return.
- kickoff\_returner\_player\_name String name for the kickoff returner.
- kickoff returner player id Unique identifier for the kickoff returner.
- lateral\_kickoff\_returner\_player\_id Unique identifier for the player that received the lateral on a kickoff return.
- **lateral\_kickoff\_returner\_player\_name** String name for the player that received the lateral on a kickoff return.
- punter player id Unique identifier for the punter.

punter player name String name for the punter.

kicker\_player\_name String name for the kicker on FG or kickoff.

kicker\_player\_id Unique identifier for the kicker on FG or kickoff.

- own\_kickoff\_recovery\_player\_id Unique identifier for the player that recovered their own kickoff.
- own\_kickoff\_recovery\_player\_name String name for the player that recovered their own kickoff. blocked\_player\_id Unique identifier for the player that blocked the punt or FG.
- blocked\_player\_name String name for the player that blocked the punt or FG.
- tackle\_for\_loss\_1\_player\_id Unique identifier for one of the potential players with the tackle for loss.
- tackle\_for\_loss\_1\_player\_name String name for one of the potential players with the tackle for loss.
- tackle\_for\_loss\_2\_player\_id Unique identifier for one of the potential players with the tackle for loss.
- **tackle\_for\_loss\_2\_player\_name** String name for one of the potential players with the tackle for loss.
- qb\_hit\_1\_player\_id Unique identifier for one of the potential players that hit the QB. No sack as the QB was not the ball carrier. For sacks please see sack\_player or half\_sack\_ $\star$ \_player.
- qb hit 1 player name String name for one of the potential players that hit the QB. No sack as the QB was not the ball carrier. For sacks please see sack\_player or half\_sack\_ $\star$ \_player.
- qb\_hit\_2\_player\_id Unique identifier for one of the potential players that hit the QB. No sack as the QB was not the ball carrier. For sacks please see sack\_player or half\_sack\_ $\star$ \_player.
- qb\_hit\_2\_player\_name String name for one of the potential players that hit the QB. No sack as the QB was not the ball carrier. For sacks please see sack\_player or half\_sack\_ $\star$ \_player.
- forced\_fumble\_player\_1\_team Team of one of the players with a forced fumble.

forced\_fumble\_player\_1\_player\_id Unique identifier of one of the players with a forced fumble.

forced\_fumble\_player\_1\_player\_name String name of one of the players with a forced fumble.

forced fumble player 2 team Team of one of the players with a forced fumble.

forced\_fumble\_player\_2\_player\_id Unique identifier of one of the players with a forced fumble.

forced fumble player 2 player name String name of one of the players with a forced fumble.

solo\_tackle\_1\_team Team of one of the players with a solo tackle.

solo\_tackle\_2\_team Team of one of the players with a solo tackle.

solo\_tackle\_1\_player\_id Unique identifier of one of the players with a solo tackle.

solo\_tackle\_2\_player\_id Unique identifier of one of the players with a solo tackle.

solo\_tackle\_1\_player\_name String name of one of the players with a solo tackle.

solo\_tackle\_2\_player\_name String name of one of the players with a solo tackle.

assist\_tackle\_1\_player\_id Unique identifier of one of the players with a tackle assist.

assist\_tackle\_1\_player\_name String name of one of the players with a tackle assist.

assist\_tackle\_1\_team Team of one of the players with a tackle assist.

assist tackle 2 player id Unique identifier of one of the players with a tackle assist.

assist\_tackle\_2\_player\_name String name of one of the players with a tackle assist.

assist\_tackle\_2\_team Team of one of the players with a tackle assist.

assist\_tackle\_3\_player\_id Unique identifier of one of the players with a tackle assist. assist\_tackle\_3\_player\_name String name of one of the players with a tackle assist. assist tackle 3 team Team of one of the players with a tackle assist. assist\_tackle\_4\_player\_id Unique identifier of one of the players with a tackle assist. assist\_tackle\_4\_player\_name String name of one of the players with a tackle assist. assist tackle 4 team Team of one of the players with a tackle assist. tackle\_with\_assist Binary indicator for if there has been a tackle with assist. tackle with assist 1 player id Unique identifier of one of the players with a tackle with assist. tackle with assist 1 player name String name of one of the players with a tackle with assist. tackle\_with\_assist\_1\_team Team of one of the players with a tackle with assist. tackle\_with\_assist\_2\_player\_id Unique identifier of one of the players with a tackle with assist. tackle\_with\_assist\_2\_player\_name String name of one of the players with a tackle with assist. tackle\_with\_assist\_2\_team Team of one of the players with a tackle with assist. **pass defense** 1 player id Unique identifier of one of the players with a pass defense. **pass defense** 1 player name String name of one of the players with a pass defense. **pass defense** 2 player id Unique identifier of one of the players with a pass defense. **pass** defense 2 player name String name of one of the players with a pass defense. fumbled\_1\_team Team of one of the first player with a fumble. fumbled 1 player id Unique identifier of the first player who fumbled on the play. fumbled\_1\_player\_name String name of one of the first player who fumbled on the play. fumbled\_2\_player\_id Unique identifier of the second player who fumbled on the play. fumbled\_2\_player\_name String name of one of the second player who fumbled on the play. fumbled 2\_team Team of one of the second player with a fumble. fumble\_recovery\_1\_team Team of one of the players with a fumble recovery. **fumble recovery 1 yards** Yards gained by one of the players with a fumble recovery. fumble recovery 1 player id Unique identifier of one of the players with a fumble recovery. fumble recovery 1 player name String name of one of the players with a fumble recovery. fumble\_recovery\_2\_team Team of one of the players with a fumble recovery. fumble\_recovery\_2\_yards Yards gained by one of the players with a fumble recovery. fumble\_recovery\_2\_player\_id Unique identifier of one of the players with a fumble recovery. fumble\_recovery\_2\_player\_name String name of one of the players with a fumble recovery. sack\_player\_id Unique identifier of the player who recorded a solo sack. sack\_player\_name String name of the player who recorded a solo sack. half\_sack\_1\_player\_id Unique identifier of the first player who recorded half a sack. half\_sack\_1\_player\_name String name of the first player who recorded half a sack. half sack 2 player id Unique identifier of the second player who recorded half a sack. half\_sack\_2\_player\_name String name of the second player who recorded half a sack.

return\_team String abbreviation of the return team.

return\_yards Yards gained by the return team.

penalty\_team String abbreviation of the team with the penalty.

penalty\_player\_id Unique identifier for the player with the penalty.

penalty\_player\_name String name for the player with the penalty.

penalty\_yards Yards gained (or lost) by the posteam from the penalty.

replay\_or\_challenge Binary indicator for whether or not a replay or challenge.

replay\_or\_challenge\_result String indicating the result of the replay or challenge.

- **penalty type** String indicating the penalty type of the first penalty in the given play. Will be NA if desc is missing the type.
- defensive\_two\_point\_attempt Binary indicator whether or not the defense was able to have an attempt on a two point conversion, this results following a turnover.
- defensive\_two\_point\_conv Binary indicator whether or not the defense successfully scored on the two point conversion.
- defensive\_extra\_point\_attempt Binary indicator whether or not the defense was able to have an attempt on an extra point attempt, this results following a blocked attempt that the defense recovers the ball.
- defensive extra point conv Binary indicator whether or not the defense successfully scored on an extra point attempt.
- safety\_player\_name String name for the player who scored a safety.
- safety player id Unique identifier for the player who scored a safety.
- season 4 digit number indicating to which season the game belongs to.
- cp Numeric value indicating the probability for a complete pass based on comparable game situations.
- **cpoe** For a single pass play this is  $1$  cp when the pass was completed or  $0$  cp when the pass was incomplete. Analyzed for a whole game or season an indicator for the passer how much over or under expectation his completion percentage was.
- series Starts at 1, each new first down increments, numbers shared across both teams NA: kickoffs, extra point/two point conversion attempts, non-plays, no posteam
- series\_success 1: scored touchdown, gained enough yards for first down.
- series\_result Possible values: First down, Touchdown, Opp touchdown, Field goal, Missed field goal, Safety, Turnover, Punt, Turnover on downs, QB kneel, End of half
- start\_time Kickoff time in eastern time zone.
- order\_sequence Column provided by NFL to fix out-of-order plays. Available 2011 and beyond with source "nfl".
- time\_of\_day Time of day of play in UTC "HH:MM:SS" format. Available 2011 and beyond with source "nfl".
- stadium Game site name.
- weather String describing the weather including temperature, humidity and wind (direction and speed). Doesn't change during the game!
- nfl\_api\_id UUID of the game in the new NFL API.
- play\_clock Time on the playclock when the ball was snapped.
- play\_deleted Binary indicator for deleted plays.
- play\_type\_nfl Play type as listed in the NFL source. Slightly different to the regular play\_type variable.
- special teams play Binary indicator for whether play is special teams play from NFL source. Available 2011 and beyond with source "nfl".
- st\_play\_type Type of special teams play from NFL source. Available 2011 and beyond with source "nfl".
- end\_clock\_time Game time at the end of a given play.
- end\_yard\_line String indicating the yardline at the end of the given play consisting of team half and yard line number.
- drive real start time Local day time when the drive started (currently not used by the NFL and therefore mostly 'NA').

drive play count Numeric value of how many regular plays happened in a given drive.

- drive\_time\_of\_possession Time of possession in a given drive.
- drive\_first\_downs Number of forst downs in a given drive.

drive\_inside20 Binary indicator if the offense was able to get inside the opponents 20 yard line.

drive\_ended\_with\_score Binary indicator the drive ended with a score.

drive quarter start Numeric value indicating in which quarter the given drive has started.

drive\_quarter\_end Numeric value indicating in which quarter the given drive has ended.

- drive\_yards\_penalized Numeric value of how many yards the offense gained or lost through penalties in the given drive.
- drive\_start\_transition String indicating how the offense got the ball.
- drive\_end\_transition String indicating how the offense lost the ball.
- drive\_game\_clock\_start Game time at the beginning of a given drive.
- drive game clock end Game time at the end of a given drive.
- drive\_start\_yard\_line String indicating where a given drive started consisting of team half and yard line number.
- drive end yard line String indicating where a given drive ended consisting of team half and yard line number.
- drive\_play\_id\_started Play\_id of the first play in the given drive.

drive\_play\_id\_ended Play\_id of the last play in the given drive.

- fixed\_drive Manually created drive number in a game.
- fixed\_drive\_result Manually created drive result.
- away\_score Total points scored by the away team.
- home score Total points scored by the home team.
- **location** Either 'Home' o 'Neutral' indicating if the home team played at home or at a neutral site.
- result Equals home\_score away\_score and means the game outcome from the perspective of the home team.

<span id="page-31-0"></span>total Equals home\_score + away\_score and means the total points scored in the given game.

- spread\_line The closing spread line for the game. A positive number means the home team was favored by that many points, a negative number means the away team was favored by that many points. (Source: Pro-Football-Reference)
- total\_line The closing total line for the game. (Source: Pro-Football-Reference)

div\_game Binary indicator for if the given game was a division game.

- roof One of 'dome', 'outdoors', 'closed', 'open' indicating indicating the roof status of the stadium the game was played in. (Source: Pro-Football-Reference)
- surface What type of ground the game was played on. (Source: Pro-Football-Reference)
- temp The temperature at the stadium only for 'roof' = 'outdoors' or 'open'.(Source: Pro-Football-Reference)
- wind The speed of the wind in miles/hour only for 'roof' = 'outdoors' or 'open'. (Source: Pro-Football-Reference)

home coach First and last name of the home team coach. (Source: Pro-Football-Reference)

away\_coach First and last name of the away team coach. (Source: Pro-Football-Reference)

stadium\_id ID of the stadium the game was played in. (Source: Pro-Football-Reference)

game\_stadium Name of the stadium the game was played in. (Source: Pro-Football-Reference)

#### See Also

For information on parallel processing and progress updates please see [nflfastR.](#page-1-1)

[build\\_nflfastR\\_pbp\(\)](#page-5-1), [save\\_raw\\_pbp\(\)](#page-38-1)

```
# Get pbp data for two games
try({# to avoid CRAN test problems
fast_scraper(c("2019_01_GB_CHI", "2013_21_SEA_DEN"))
})
```

```
# It is also possible to directly use the
# output of `fast_scraper_schedules` as input
try({# to avoid CRAN test problems
library(dplyr, warn.conflicts = FALSE)
fast_scraper_schedules(2020) %>%
 slice\_tail(n = 3) %>%
 fast_scraper()
})
```
# <span id="page-32-0"></span>Description

Load Rosters

# Usage

fast\_scraper\_roster(...)

# Arguments

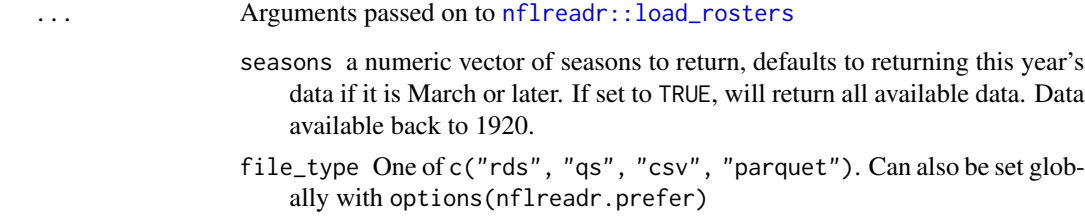

# Details

See [nflreadr::load\\_rosters](#page-0-0) for details.

# Value

A tibble of season-level roster data.

# See Also

For information on parallel processing and progress updates please see [nflfastR.](#page-1-1)

```
# Roster of the 2019 and 2020 seasons
try({# to avoid CRAN test problems
fast_scraper_roster(2019:2020)
})
```
<span id="page-33-1"></span><span id="page-33-0"></span>fast\_scraper\_schedules

*Load NFL Season Schedules*

# Description

This returns game/schedule information as maintained by Lee Sharpe.

# Usage

fast\_scraper\_schedules(...)

# Arguments

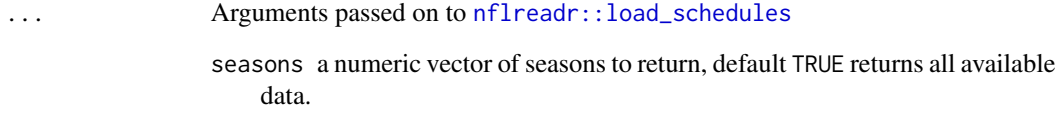

# Details

See [nflreadr::load\\_schedules](#page-0-0) for details.

# Value

A tibble of game information for past and/or future games.

#### See Also

For information on parallel processing and progress updates please see [nflfastR.](#page-1-1)

```
# Get schedules for the whole 2015 - 2018 seasons
try({# to avoid CRAN test problems
fast_scraper_schedules(2015:2018)
})
```
<span id="page-34-0"></span>field\_descriptions *nflfastR Field Descriptions*

# Description

nflfastR Field Descriptions

#### Usage

field\_descriptions

# Format

A data frame including names and descriptions of all variables in an nflfastR dataset.

# See Also

The searchable table on the [nflfastR website](https://www.nflfastr.com/articles/field_descriptions.html)

# Examples

field\_descriptions

<span id="page-34-1"></span>load\_pbp *Load Play By Play*

# Description

Loads play by play seasons from the [nflverse-data repository](https://github.com/nflverse/nflverse-data)

# Usage

load\_pbp(...)

# Arguments

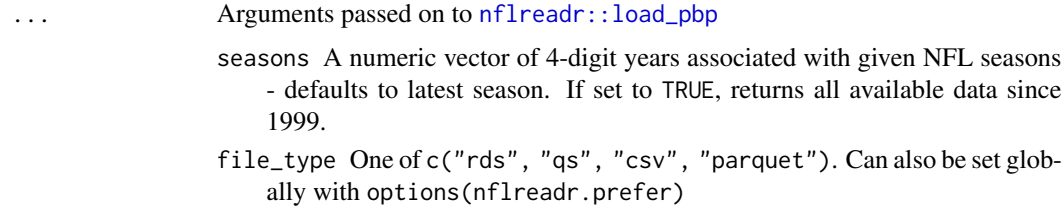

# <span id="page-35-0"></span>Value

The complete nflfastR dataset as returned by nflfastR::build\_nflfastR\_pbp() (see below) for all given seasons

# See Also

[https://nflreadr.nflverse.com/articles/dictionary\\_pbp.html](https://nflreadr.nflverse.com/articles/dictionary_pbp.html) for a web version of the data dictionary

[dictionary\\_pbp](#page-0-0) for the data dictionary bundled as a package dataframe

[https://www.nflfastr.com/reference/build\\_nflfastR\\_pbp.html](https://www.nflfastr.com/reference/build_nflfastR_pbp.html) for the nflfastR function nflfastR::build\_nflfastR\_pbp()

Issues with this data should be filed here: <https://github.com/nflverse/nflverse-pbp>

# Examples

```
try({# to avoid CRAN test problems
pbp <- load_pbp(2019:2020)
dplyr::glimpse(pbp)
})
```
<span id="page-35-1"></span>load\_player\_stats *Load Player Level Weekly Stats*

# Description

Load Player Level Weekly Stats

#### Usage

```
load_player_stats(...)
```
# Arguments

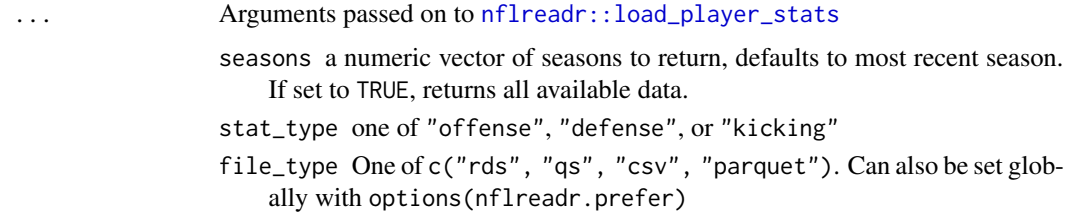

#### Value

A tibble of week-level player statistics that aims to match NFL official box scores.

# <span id="page-36-0"></span>missing\_raw\_pbp 37

# See Also

The function [calculate\\_player\\_stats\(\)](#page-8-1) and the corresponding examples on [the nflfastR website](https://www.nflfastr.com/articles/nflfastR.html#example-11-replicating-official-stats)

# Examples

```
try({# to avoid CRAN test problems
stats <- load_player_stats()
dplyr::glimpse(stats)
})
```
<span id="page-36-1"></span>missing\_raw\_pbp *Compute Missing Raw PBP Data on Local Filesystem*

# Description

Uses [nflreadr::load\\_schedules\(\)](#page-0-0) to load game IDs of finished games and compares these IDs to all files saved under dir. This function is intended to serve as input for [save\\_raw\\_pbp\(\)](#page-38-1).

#### Usage

```
missing_raw_pbp(
  dir = getOption("nflfastR.raw_directory", default = NULL),
  seasons = TRUE,
  verbose = TRUE
)
```
### Arguments

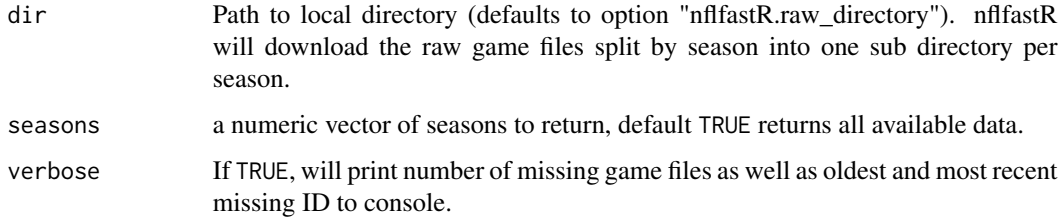

#### Value

A character vector of missing game IDs. If no files are missing, returns NULL invisibly.

#### See Also

[save\\_raw\\_pbp\(\)](#page-38-1)

#### Examples

```
try(
missing <- missing_raw_pbp(tempdir())
)
```
report *Get a Situation Report on System, nflverse Package Versions and Dependencies*

#### Description

This function gives a quick overview of the versions of R and the operating system as well as the versions of nflverse packages, options, and their dependencies. It's primarily designed to help you get a quick idea of what's going on when you're helping someone else debug a problem.

# Usage

report(...)

#### Arguments

... Arguments passed on to [nflreadr::nflverse\\_sitrep](#page-0-0)

- pkg a character vector naming installed packages, or NULL (the default) meaning all nflverse packages. The function checks internally if all packages are installed and informs if that is not the case.
- recursive a logical indicating whether dependencies of pkg and their dependencies (and so on) should be included. Can also be a character vector listing the types of dependencies, a subset of c("Depends", "Imports", "LinkingTo", "Suggests", "Enhances"). Character string "all" is shorthand for that vector, character string "most" for the same vector without "Enhances", character string "strong" (default) for the first three elements of that vector.
- redact\_path a logical indicating whether options that contain "path" in the name should be redacted, default = TRUE

# Details

See [nflreadr::nflverse\\_sitrep](#page-0-0) for details.

```
report(recursive = FALSE)
nflverse_sitrep(pkg = "nflreadr", recursive = TRUE)
```
<span id="page-37-0"></span>

#### <span id="page-38-1"></span><span id="page-38-0"></span>Description

The functions [build\\_nflfastR\\_pbp\(\)](#page-5-1) and [fast\\_scraper\(\)](#page-19-1) support loading raw pbp data from local file systems instead of Github servers. This function is intended to help setting this up. It loads raw pbp data and saves it in the given directory split by season in subdirectories.

#### Usage

```
save_raw_pbp(
  game_ids,
 dir = getOption("nflfastR.raw_directory", default = NULL)
)
```
#### Arguments

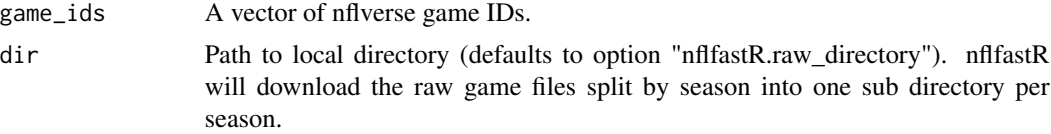

#### Value

The function returns a data frame with one row for each downloaded file and the following columns:

- success if the HTTP request was successfully performed, regardless of the response status code. This is FALSE in case of a network error, or in case you tried to resume from a server that did not support this. A value of NA means the download was interrupted while in progress.
- status\_code the HTTP status code from the request. A successful download is usually 200 for full requests or 206 for resumed requests. Anything else could indicate that the downloaded file contains an error page instead of the requested content.
- resumefrom the file size before the request, in case a download was resumed.
- url final url (after redirects) of the request.
- destfile downloaded file on disk.
- error if success == FALSE this column contains an error message.
- type the Content-Type response header value.
- modified the Last-Modified response header value.
- time total elapsed download time for this file in seconds.
- headers vector with http response headers for the request.

#### See Also

[build\\_nflfastR\\_pbp\(\)](#page-5-1), [missing\\_raw\\_pbp\(\)](#page-36-1)

# Examples

```
# CREATE LOCAL TEMP DIRECTORY
local_dir <- tempdir()
# LOAD AND SAVE A GAME TO TEMP DIRECTORY
save_raw_pbp("2021_20_BUF_KC", dir = local_dir)
# REMOVE THE DIRECTORY
unlink(file.path(local_dir, 2021))
```
#### stat\_ids *NFL Stat IDs and their Meanings*

# Description

NFL Stat IDs and their Meanings

## Usage

stat\_ids

# Format

A data frame including NFL stat IDs, names and descriptions used in an nflfastR dataset.

#### Source

<http://www.nflgsis.com/gsis/Documentation/Partners/StatIDs.html>

# Examples

stat\_ids

teams\_colors\_logos *NFL Team names, colors and logo urls.*

#### Description

NFL Team names, colors and logo urls.

#### Usage

teams\_colors\_logos

<span id="page-39-0"></span>

<span id="page-40-0"></span>update\_db 41

# Format

A data frame with 36 rows and 10 variables containing NFL team level information, including franchises in multiple cities:

team\_abbr Team abbreviation

team\_name Complete Team name

team\_id Team id used in the roster function

team\_nick Nickname

team\_conf Conference

team\_division Division

team\_color Primary color

team\_color2 Secondary color

team\_color3 Tertiary color

team\_color4 Quaternary color

team\_logo\_wikipedia Url to Team logo on wikipedia

team\_logo\_espn Url to higher quality logo on espn

team\_wordmark Url to team wordmarks

team\_conference\_logo Url to AFC and NFC logos

team\_league\_logo Url to NFL logo

The primary and secondary colors have been taken from nfl.com with some modifications for better team distinction and most recent team color themes. The tertiary and quaternary colors are taken from Lee Sharpe's teamcolors.csv who has taken them from the teamcolors package created by Ben Baumer and Gregory Matthews. The Wikipeadia logo urls are taken from Lee Sharpe's logos.csv Team wordmarks from nfl.com

#### Examples

teams\_colors\_logos

<span id="page-40-1"></span>update\_db *Update or Create a nflfastR Play-by-Play Database*

# **Description**

update\_db updates or creates a database with nflfastR play by play data of all completed games since 1999.

# Usage

```
update_db(
  dbdir = getOption("nflfastR.dbdirectory", default = "."),
  dbname = "pbp_db",tblname = "nflfastR_pbp",
  force_rebuild = FALSE,
  db_connection = NULL
)
```
# Arguments

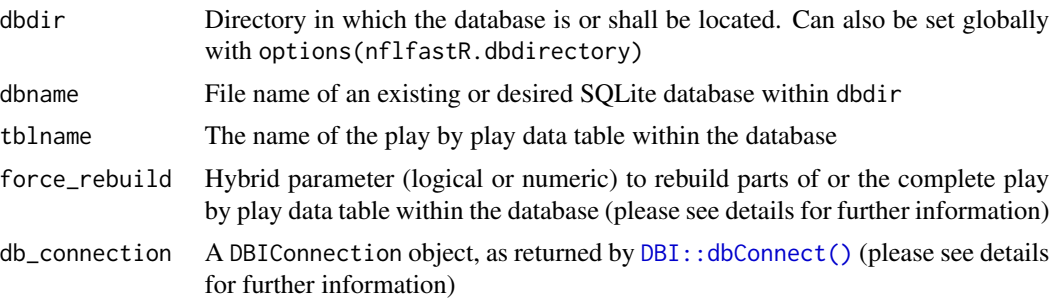

# Details

This function creates and updates a data table with the name tblname within a SQLite database (other drivers via db\_connection) located in dbdir and named dbname. The data table combines all play by play data for every available game back to the 1999 season and adds the most recent completed games as soon as they are available for nflfastR.

The argument force\_rebuild is of hybrid type. It can rebuild the play by play data table either for the whole nflfastR era (with force\_rebuild = TRUE) or just for specified seasons (e.g. force\_rebuild =  $c(2019, 2020)$ ). Please note the following behavior:

- force\_rebuild = TRUE: The data table with the name tblname will be removed completely and rebuilt from scratch. This is helpful when new columns are added during the Off-Season.
- force\_rebuild = c(2019, 2020): The data table with the name tblname will be preserved and only rows from the 2019 and 2020 seasons will be deleted and re-added. This is intended to be used for ongoing seasons because the NFL fixes bugs in the underlying data during the week and we recommend rebuilding the current season every Thursday during the season.

The parameter db\_connection is intended for advanced users who want to use other DBI drivers, such as MariaDB, Postgres or odbc. Please note that the arguments dbdir and dbname are dropped in case a db\_connection is provided but the argument tblname will still be used to write the data table into the database.

<span id="page-41-0"></span>

# <span id="page-42-0"></span>**Index**

∗ datasets field\_descriptions, [35](#page-34-0) stat\_ids, [40](#page-39-0) teams\_colors\_logos, [40](#page-39-0) add\_qb\_epa, [5](#page-4-0) add\_qb\_epa(), *[6](#page-5-0)* add\_xpass, [5](#page-4-0) add\_xpass(), *[7](#page-6-0)* add\_xyac, [6](#page-5-0) add\_xyac(), *[6](#page-5-0)* build\_nflfastR\_pbp, [6,](#page-5-0) *[20,](#page-19-0) [21](#page-20-0)* build\_nflfastR\_pbp(), *[5](#page-4-0)*, *[10](#page-9-0)*, *[12–](#page-11-0)[14](#page-13-0)*, *[16](#page-15-0)*, *[32](#page-31-0)*, *[39](#page-38-0)* calculate\_expected\_points, [8](#page-7-0) calculate\_player\_stats, [9](#page-8-0) calculate\_player\_stats(), *[37](#page-36-0)* calculate\_player\_stats\_def, [12](#page-11-0) calculate\_player\_stats\_kicking, [13](#page-12-0) calculate\_series\_conversion\_rates, [14](#page-13-0) calculate\_standings, [15](#page-14-0) calculate\_win\_probability, [16](#page-15-0) clean\_pbp, [18](#page-17-0) clean\_pbp(), *[5,](#page-4-0) [6](#page-5-0)* DBI::dbConnect(), *[42](#page-41-0)* decode\_ids, *[19,](#page-18-0) [20](#page-19-0)* decode\_player\_ids, [19](#page-18-0) decode\_player\_ids(), *[7](#page-6-0)* dictionary\_pbp, *[36](#page-35-0)* fast\_scraper, [20](#page-19-0) fast\_scraper(), *[5,](#page-4-0) [6](#page-5-0)*, *[14](#page-13-0)*, *[16](#page-15-0)*, *[18](#page-17-0)*, *[20](#page-19-0)*, *[39](#page-38-0)* fast\_scraper\_roster, [33](#page-32-0) fast\_scraper\_schedules, *[21](#page-20-0)*, [34](#page-33-0) fast\_scraper\_schedules(), *[7](#page-6-0)*, *[16](#page-15-0)* field\_descriptions, [35](#page-34-0) furrr::future\_map(), *[3](#page-2-0)* future::plan(), *[3](#page-2-0)*

load\_pbp, [35](#page-34-0) load\_pbp(), *[10](#page-9-0)*, *[12](#page-11-0)[–14](#page-13-0)*, *[16](#page-15-0)* load\_player\_stats, [36](#page-35-0) load\_player\_stats(), *[11,](#page-10-0) [12](#page-11-0)* missing\_raw\_pbp, [37](#page-36-0) missing\_raw\_pbp(), *[39](#page-38-0)* nflfastR, *[7](#page-6-0)*, *[19](#page-18-0)*, *[32](#page-31-0)[–34](#page-33-0)* nflfastR *(*nflfastR-package*)*, [2](#page-1-0) nflfastR-package, [2](#page-1-0) nflreadr::load\_pbp, *[35](#page-34-0)* nflreadr::load\_player\_stats, *[36](#page-35-0)* nflreadr::load\_players, *[19](#page-18-0)* nflreadr::load\_rosters, *[33](#page-32-0)* nflreadr::load\_schedules, *[34](#page-33-0)* nflreadr::load\_schedules(), *[16](#page-15-0)*, *[37](#page-36-0)* nflreadr::nflverse\_sitrep, *[38](#page-37-0)* nflverse\_sitrep *(*report*)*, [38](#page-37-0) progressr::progressor(), *[3](#page-2-0)* progressr::progressr, *[4](#page-3-0)* progressr::with\_progress(), *[3](#page-2-0)*  $purr::map(), 3$  $purr::map(), 3$ report, [38](#page-37-0) save\_raw\_pbp, [39](#page-38-0) save\_raw\_pbp(), *[7](#page-6-0)*, *[21](#page-20-0)*, *[32](#page-31-0)*, *[37](#page-36-0)* stat\_ids, [40](#page-39-0) teams\_colors\_logos, [40](#page-39-0) update\_db, [41](#page-40-0) update\_db(), *[5](#page-4-0)*